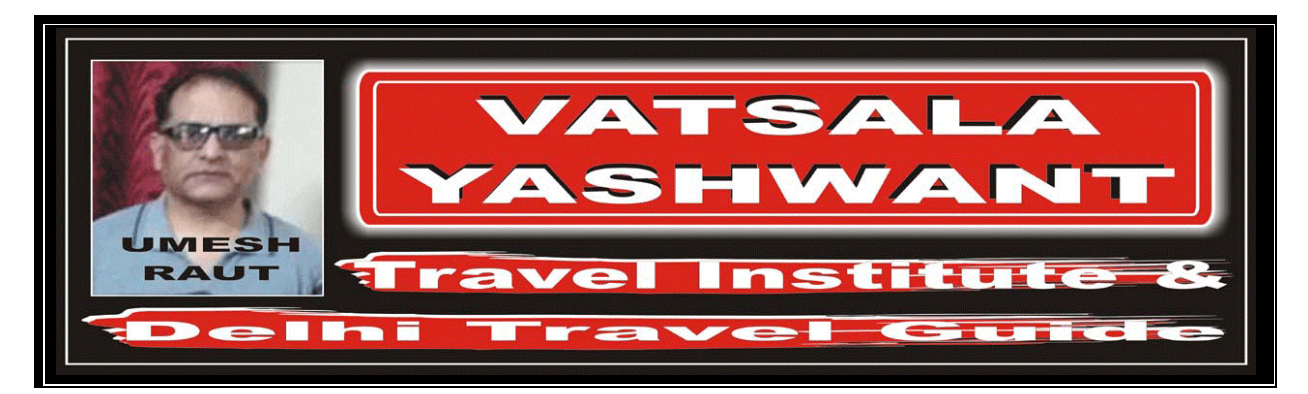

## STOPOVER SURCHARGE STOPOVER SURCHARGE # WHAT DO YOU MEAN BY "STOPOVER SURCHARGE"? "स्टापओवर सरचार्ज" क्या होता हैं? Fares or rules which allow stopovers but only upon payment of stopover fees is called as Stopover Surcharge. यदि कोई वाया पॉइन्ट लेने के लिए कुछ अतिरिक्त पैसा *लिया जाता हैं तो उसे "स्टापओवर सरचार्ज" कहते हैं।*  $\overline{H}$  WHAT ARE THE TYPES OF "STOPOVER SURCHARGE"? "स्टापओवर सरचार्ज" कितने तरह के होते हैं? # Specific Stopover Surcharge **Listing Listing Listing Listing Ave**  $\mathbb H \left[ \left\langle \right. \right\rangle$  Non Specific Stopover Surcharge  $\left\{ \left. \right\rangle$ ानॉन स्पेसीफिक स्टापओवर सरचार्ज  $\sqrt{\frac{4}{\pi}}$  WHAT DO YOU MEAN BY "SPECIFIC STOPOVER SURCHARGE"? "स्पेसीफिक स्टापओवर सरचार्ज" क्या होता है?  $#$  Only one stopover is allowed in a specific point or city or country. यदि किसी नियम के अनुसार एक ही वाया पॉइन्ट किसी शहर या फिर किसी देश मे ले सकते हैं तो उसे हम स्पेसीफिक स्टापओवर सरचार्ज कहते हैं। # WHAT DO YOU MEAN BY "NON SPECIFIC STOPOVER SURCHARGE"? "नॉन स्पेसीफिक स्टापओवर सरचार्ज" क्या होता हैं?  $#$  Additional stopovers in excess of those allowed by the fare. यदि किसी नियम के अनुसार एक से ज्यादा वाया पॉइन्ट ले सकते हैं तो उसे हम नॉन स्पेसीफिक स्टापओवर सरचार्ज कहते हैं।  $\mathbb{R}$  WHAT IS THE TICKETING CODE FOR "STOPOVER SURCHARGE"? "स्टापओवर सरचार्ज" को टिकट के अन्दर लिखते वक्त किस कोड का प्रयोग किया जाता हैं?  $\mathbb{R}$  Ticketing Code "S" for the state of  $\mathbb{R}$  and  $\mathbb{R}$  and  $\mathbb{R}$   $\mathbb{R}$   $\mathbb{R}$   $\mathbb{R}$   $\mathbb{R}$   $\mathbb{R}$   $\mathbb{R}$   $\mathbb{R}$   $\mathbb{R}$   $\mathbb{R}$   $\mathbb{R}$   $\mathbb{R}$   $\mathbb{R}$   $\mathbb{R}$   $\mathbb{R}$   $\mathbb{R}$   $\mathbb{$ STOPOVER FEES  $\boxed{\#}$  HOW THE "STOPOVER" AMOUNT IS GIVEN IN FARE RULE? "स्टापओवर" की राशि फेयर रूल के अन्दर किस प्रकार दी गई होती हैं? # Published in different – different currencies. स्टापओवर की राशि अलग—अलग मुद्राओं में दे रखी होती  $\vec{\varepsilon}$ l

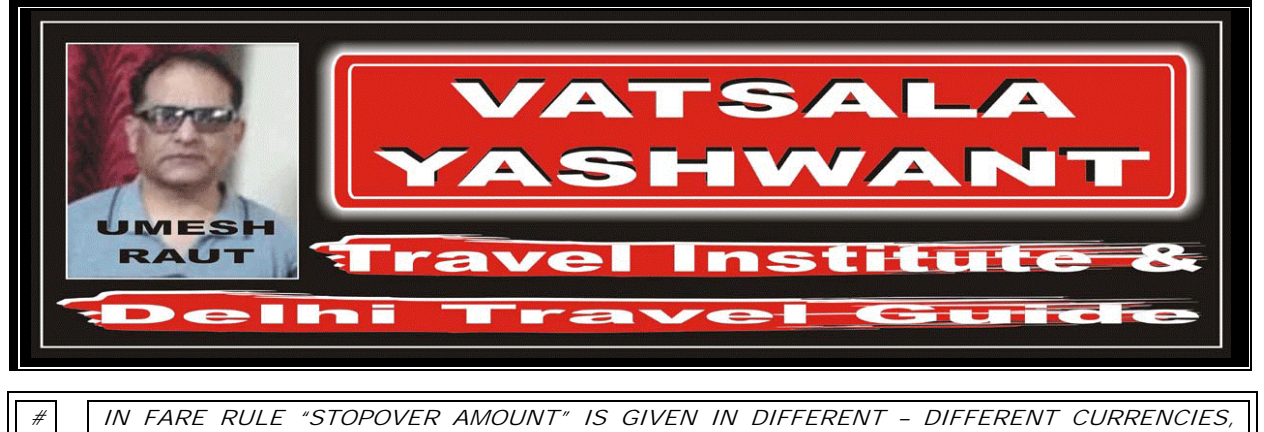

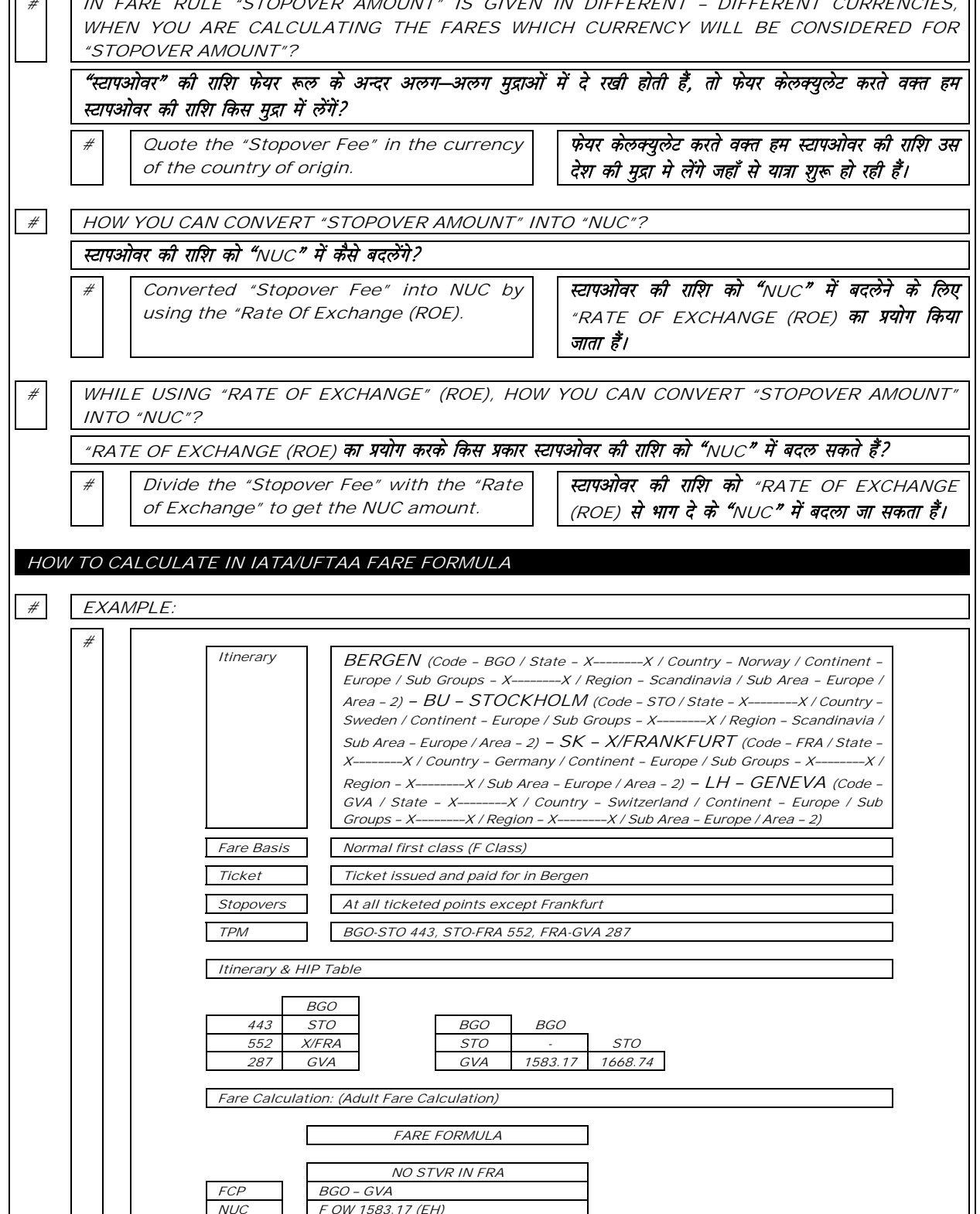

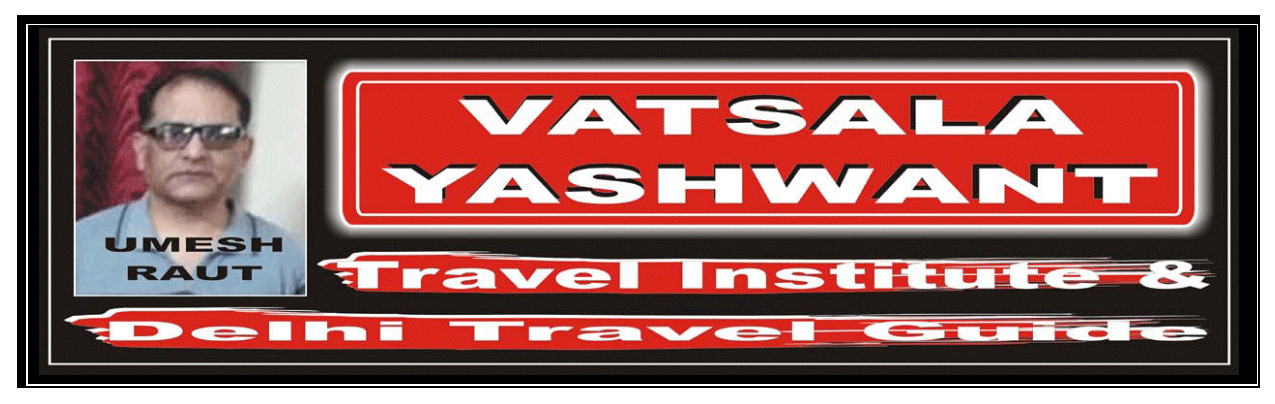

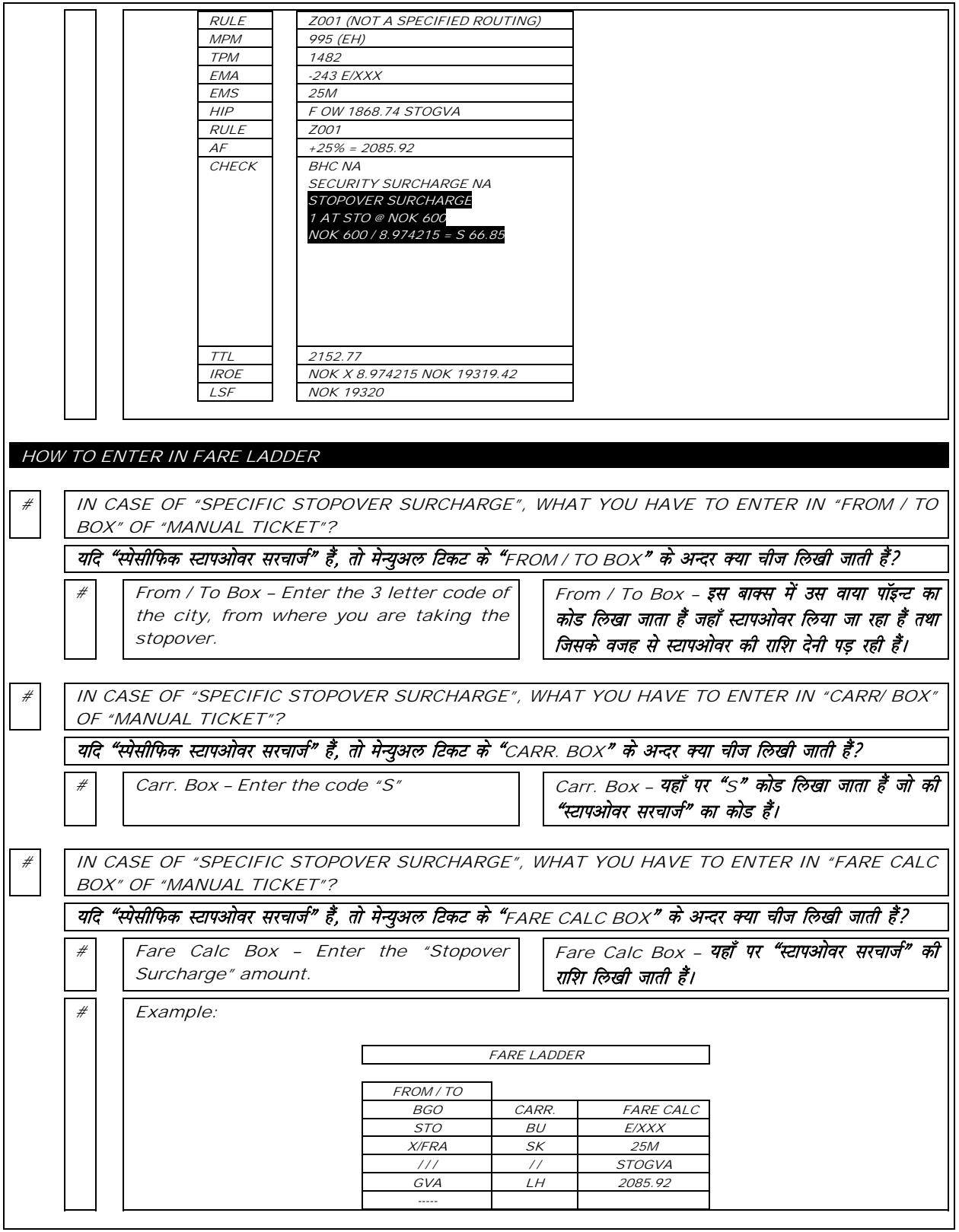

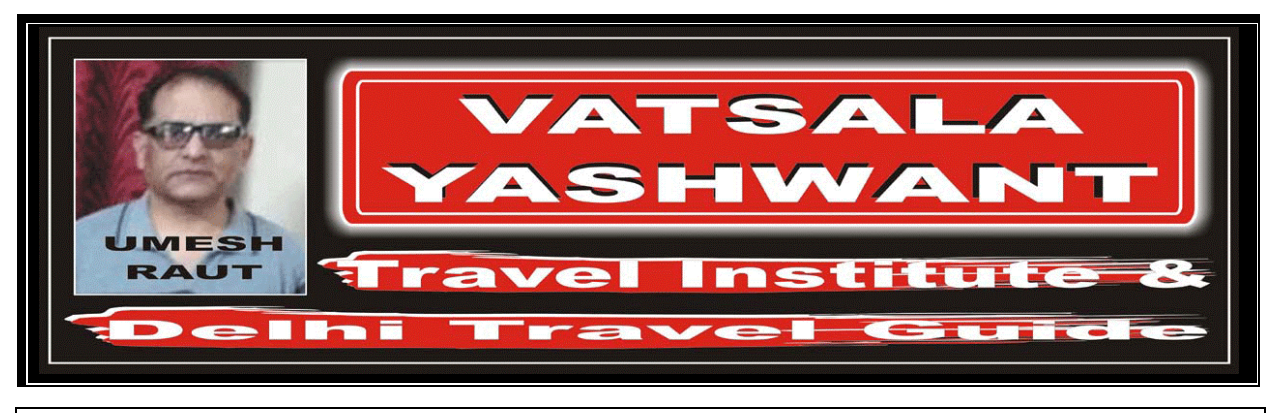

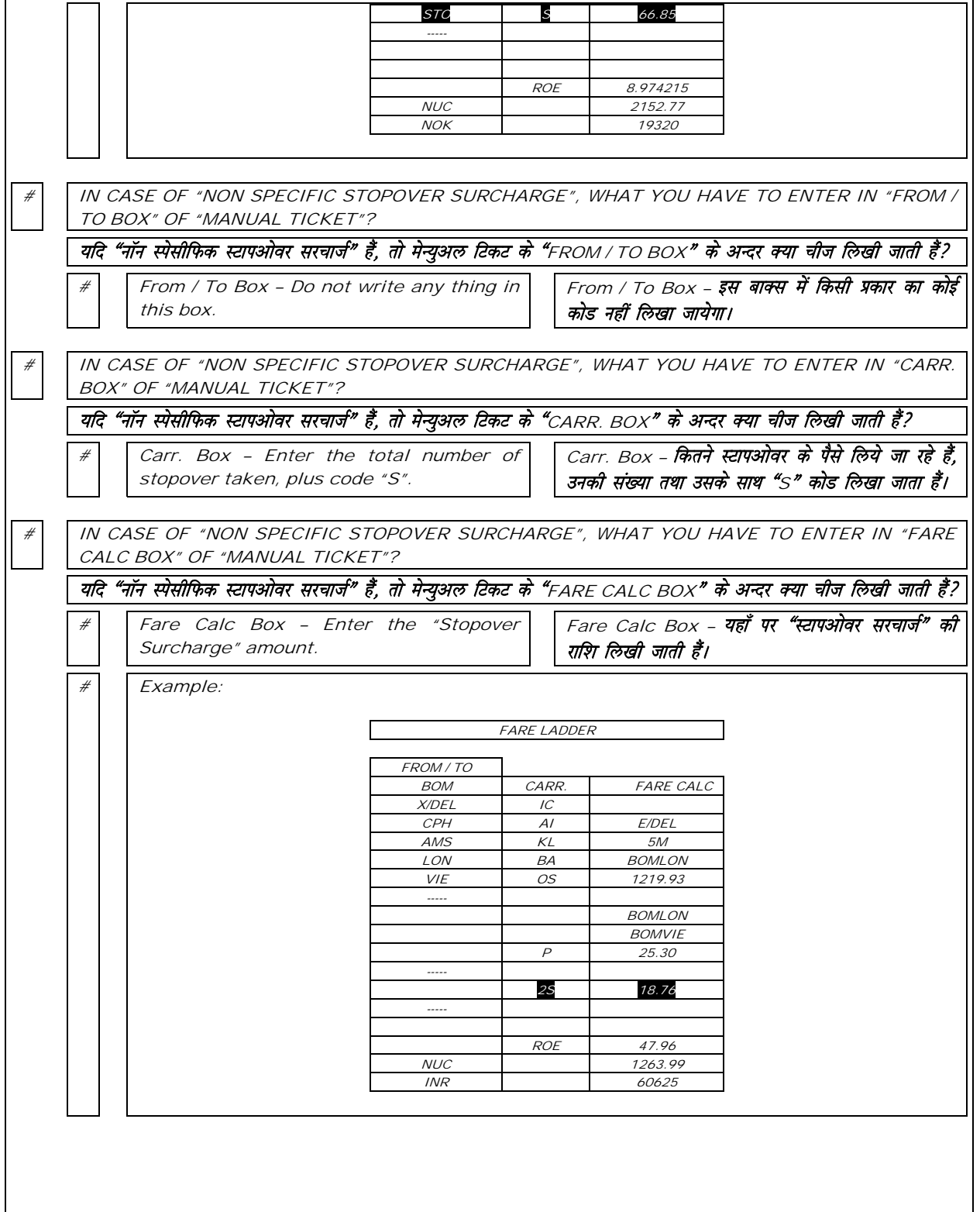

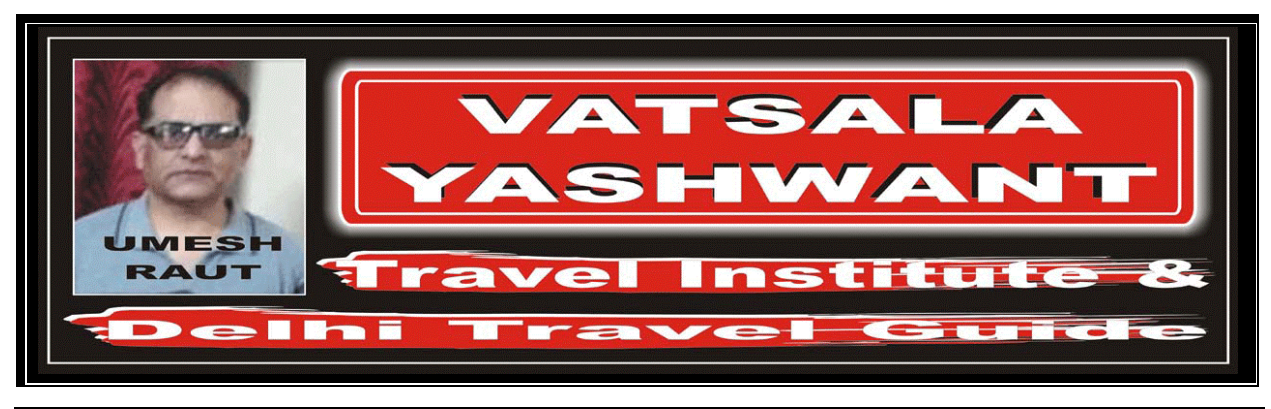

## HOW TO ENTER IN AUTOMATED TICKET ENTRY IN CASE OF "SPECIFIC STOPOVER SURCHARGE", WHERE YOU HAVE TO ENTER ALL THE THINGS IN "AUTOMATED TICKET"? यदि "स्पेसीफिक स्टापओवर सरचार्ज" हैं, तो ऑटोमेटेड टिकट के अन्दर कहाँ सारी चीजें लिखी जाती हैं? Enter after the "Stopover City" - that is (STO):- Stopover Code – "S" Stopover Amount – 66.85 जहाँ हम स्टापओवर ले रहे (STO) उस शहर के बाद:- $\checkmark$  स्टापओवर कोड "ऽ" लिखा जाता हैं  $\checkmark$  और उसके साथ सरचार्ज का पैसा लिखा जाता  $\vec{s}$  / # Example: Automated Ticket Entry BGO BU STO S66.85SK X/FRA LH GVA E/XXX25M STOGVA2085.92NUC2152.77END ROE8.974215 IN CASE OF "NON SPECIFIC STOPOVER SURCHARGE", WHERE YOU HAVE TO ENTER ALL THE THINGS IN "AUTOMATED TICKET"? यदि "नॉन स्पेसीफिक स्टापओवर सरचार्ज" हैं, तो ऑटोमेटेड टिकट के अन्दर कहाँ सारी चीजें लिखी जाती हैं? Enter before NUC:- No. of Stopover taken, that is "2" Stopover Code – "S" Stopover Amount – 18.76 सारी चीजें लिखने के बाद "NUC" से पहले स्टापओवर सरचार्ज की एन्ट्री की जाती हैं:-- $\checkmark$  सबसे पहले कितने स्टापओवर लिये जाये  $\checkmark$  उसके साथ सरचार्ज का कोड "S" लिखा जाता  $\vec{\varepsilon}$ √ सरचार्ज के कोड के बाद सरचार्ज का AMOUNT **लिखा जाता हैं**  $#$  Example: Automated Ticket Entry BOM IC X/E/DEL AI CPH KL AMS BA LON OS VIE5M BOMLON1219.93P BOMLON BOMVIE25.30 2S18.76NUC1263.99END ROE47.96